**Softaken PDF Watermark Crack With Full Keygen**

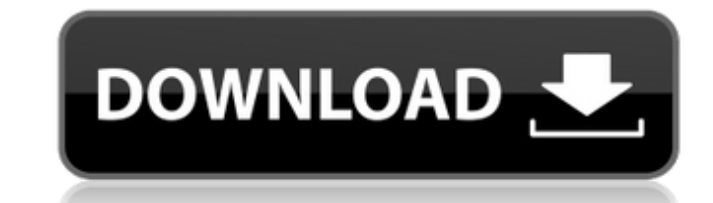

# **Softaken PDF Watermark Activation Key [Latest] 2022**

Softaken PDF Watermark is a simple, easy-to-use application that can help you perform this task quickly and efficiently. It supports both text and image watermarks, and it allows you to customize their position and appeara before, as the whole process is greatly simplified. You can insert your documents, add the text or images you wish to stamp onto its pages and export it in no time at all. The program is even capable of processing encrypte file at a time, as the application does not support batch processing. Straightforward utility that could use some more customization options. While Softaken PDF Watermark allows you to alter the position, alignment and opa instance, you cannot change the font used by the text watermark, and there are only a few preset sizes to choose from. Also, the inserted text cannot be tiled. Moreover, it is not possible to set the overlay's position man complications In conclusion, Softaken PDF Watermark is a great choice for those who need a simple, no-frills utility for stamping documents. It may not offer a lot of advanced features, but it is very easy to use and gets document. Add image watermarks on multiple pages of your PDF document at once. Set the position of the watermark and the text that is added along with it. Add text watermarks with custom text. Configure the text and images position, font, opacity and color of the watermark for the image added. Watermark a PDF document within several specific pages of the file. Insert multiple images

Watermark your PDFs with ease. Save time and leave no evidence that you messed with your documents. Softaken PDF Watermark 2022 Crack was designed to be a simple yet versatile utility that allows you to watermark PDFs with Watermark PDF 3. Watermark PDFs 4. Watermark PDF Document 5. PDF Watermarker 6. Documents Steganography 7. Password Protection Of PDFs 8. PDF Password Remover 9. PDF Embed Watermark 10. PDF Watermark Decoder 11. Watermark Watermark a PDF 16. Watermark PDF Form 17. Watermark PDF On Linux 18. Watermark PDF 19.Remove Watermark From Pdf 20.Remove Watermark From PDF. 22.Remove Watermark From PDF File 23. Remove Watermark From PDF Files 24.Remove 26.Remove Watermark From PDF 27. Remove Watermark From PDF 28.Remove Watermark From PDF 29. Remove Watermark From PDF 30. Remove Watermark From PDF 32. Remove Watermark From PDF 33. Remove Watermark From PDF 34. Remove Wat 36. Remove Watermark From PDF 37. Remove Watermark From PDF 38. Remove Watermark From PDF 49. Remove Watermark From PDF 42. Remove Watermark From PDF 42. Remove Watermark From PDF 44. Remove Watermark From PDF 44. Remove W 46. Remove Watermark From PDF 47. Remove Watermark From PDF 48. Remove Watermark From PDF 49. Remove Watermark From PDF 51. Remove Watermark From PDF 52. Remove Watermark From PDF 53. Remove Watermark From PDF 53. Remove W 56. Remove Watermark From PDF 57. Remove Watermark From PDF 58. 09e8f5149f

#### **Softaken PDF Watermark Crack + Download**

# **Softaken PDF Watermark Crack+ Torrent (Activation Code) Free [2022-Latest]**

Softaken PDF Watermark: Easy-to-use application that allows you to watermark documents. A snippet of code to place a watermark and embed a link inside an e-mail. To add watermarks to files and insert links inside e-mails, compression quality for fast downloads. The program can add watermarks to files, or e-mails with embedded links and timestamps. The app allows you to add a link to the text in the watermark and a timestamp. Several waterma from your computer will have the watermark applied to them. You can choose from many watermarks and watermark templates, and you can customize the text, links and links color. Pdfwatermark offers several features such as a with the link to your watermarked file. To place a watermark on an email you will only need to: \*Select the watermark template. \*Search for the file you wish to watermark. \*Specify the watermark position and align options expectations and if not, make any changes required. To add the watermark to the file: \*Select the watermark template. \*Search for the file you wish to watermark. \*Specify the watermark position and align options and the pl the email body: \*Select the watermark template. \*Check if the email body has been completed. \*Specify the watermark position and align options and the placement of the watermark. \*Insert the link to the file. \*Specify the

#### **What's New in the Softaken PDF Watermark?**

Softaken PDF Watermark is a simple, easy-to-use application that can help you perform this task quickly and efficiently. It supports both text and image watermarks, and it allows you to customize their position and appeara before, as the whole process is greatly simplified. You can insert your documents, add the text or images you wish to stamp onto its pages and export it in no time at all. The program is even capable of processing encrypte file at a time, as the application does not support batch processing. Straightforward utility that could use some more customization options. While Softaken PDF Watermark allows you to alter the position, alignment and opa instance, you cannot change the font used by the text watermark, and there are only a few preset sizes to choose from. Also, the inserted text cannot be tiled. Moreover, it is not possible to set the overlay's position man complications In conclusion, Softaken PDF Watermark is a great choice for those who need a simple, no-frills utility for stamping documents. It may not offer a lot of advanced features, but it is very easy to use and gets perform this task quickly and efficiently. It supports both text and image watermarks, and it allows you to customize their position and appearance. Simple-to-use PDF watermarking utility Softaken PDF Watermark is well sui add the text or images you wish to stamp onto its pages and export it in no time at all. The program is even capable of processing encrypted documents, as

# **System Requirements For Softaken PDF Watermark:**

Minimum: OS: Windows 7/8/10 (64bit) CPU: Intel i5 2.8GHz RAM: 8 GB Graphics: Microsoft DirectX 11 compatible graphics card with 1 GB RAM DirectX: Version 11 Hard Drive: 35 GB available space Sound Card: Not necessary. Addi

<http://mycoopmed.net/?p=6460> <https://hkcapsule.com/2022/06/08/ultra-wave-to-text-crack-free-download-updated-2022/> <https://sportweb.club/mazio-10-4-7-9-with-key-pc-windows-updated-2022/> <https://tejarahworld.com/sfvmanager-8-4-27-2020-crack-with-serial-key-download-mac-win-updated/> <https://uk-ok.com/wp-content/uploads/2022/06/Examulator.pdf> <https://damp-chamber-46171.herokuapp.com/XPingCGI.pdf> [https://fotofables.com/wp-content/uploads/2022/06/Opera\\_039s\\_DC\\_oDC.pdf](https://fotofables.com/wp-content/uploads/2022/06/Opera_039s_DC_oDC.pdf) [https://integritysmallbusiness.com/wp-content/uploads/2022/06/PDF\\_Creator.pdf](https://integritysmallbusiness.com/wp-content/uploads/2022/06/PDF_Creator.pdf) <https://www.mymbbscollege.com/lotto-assistant-rsa-edition-crack-full-version-2022-latest/> [https://coreelevation.com/wp-content/uploads/2022/06/Elcalc\\_\\_With\\_Registration\\_Code\\_Free.pdf](https://coreelevation.com/wp-content/uploads/2022/06/Elcalc__With_Registration_Code_Free.pdf) <https://globalart.moscow/stil/internet-explorer-8-softpedia-edition-crack-serial-key-updated-2022/> [https://myinfancy.com/upload/files/2022/06/Nwq8hU3oAvZvVSqVLZhV\\_08\\_69d13c577267c6d03fa5ff92596be4d9\\_file.pdf](https://myinfancy.com/upload/files/2022/06/Nwq8hU3oAvZvVSqVLZhV_08_69d13c577267c6d03fa5ff92596be4d9_file.pdf) <https://www.mesologiehetgooi.nl/?p=8059> <https://murahlo.com/wp-content/uploads/2022/06/sumpaea.pdf> <https://thecryptobee.com/gom-player-nlite-addon-crack-free-download-for-windows-april-2022/> <https://hiking-tenerife.com/f-c-e-365-fast-note-elegance-edition-crack-incl-product-key-free-x64/> <https://codersclinic.com/wp-content/uploads/2022/06/chandor.pdf> [https://mykingdomtoken.com/upload/files/2022/06/SCixR5V7ezWvAHFpGDDj\\_08\\_69d13c577267c6d03fa5ff92596be4d9\\_file.pdf](https://mykingdomtoken.com/upload/files/2022/06/SCixR5V7ezWvAHFpGDDj_08_69d13c577267c6d03fa5ff92596be4d9_file.pdf) <https://www.investireallecanarie.com/wp-content/uploads/2022/06/jandwak.pdf> <https://songgiatri.com/image/lystand.pdf>